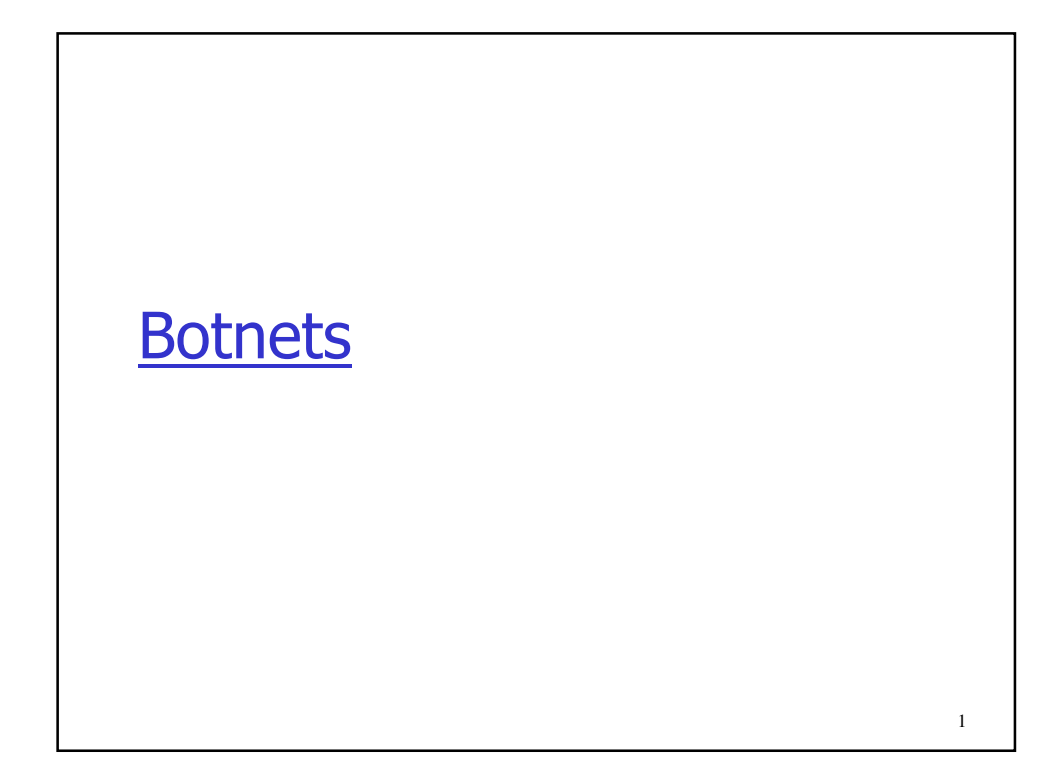

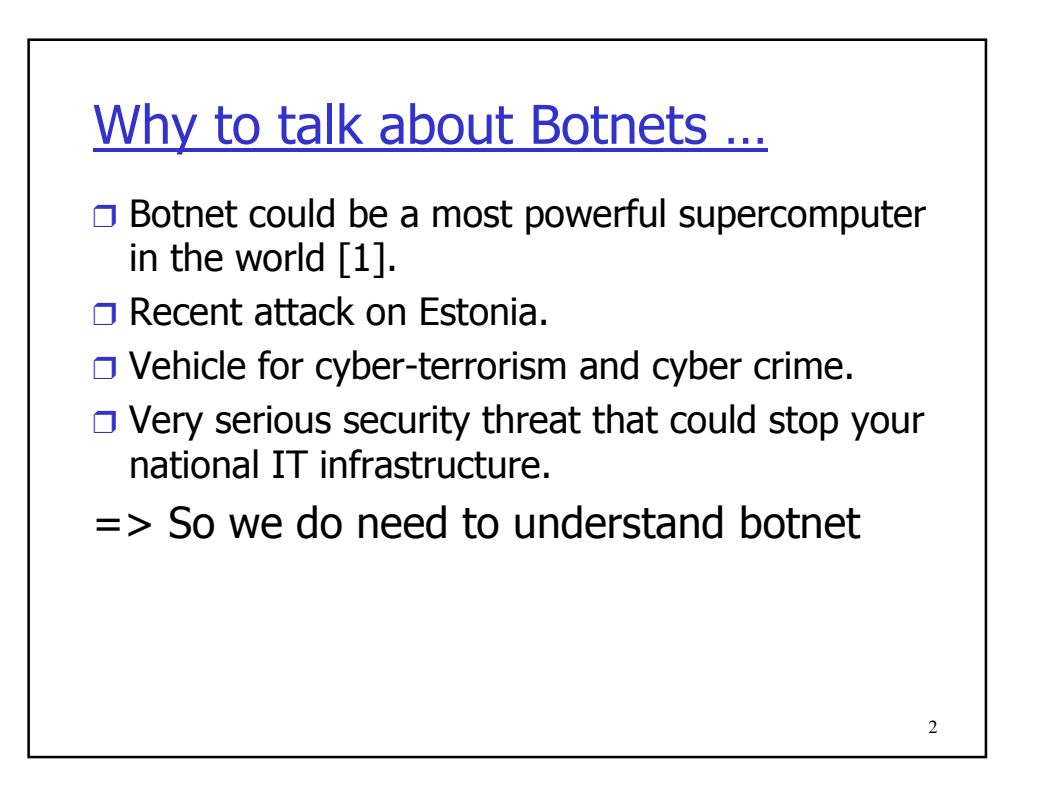

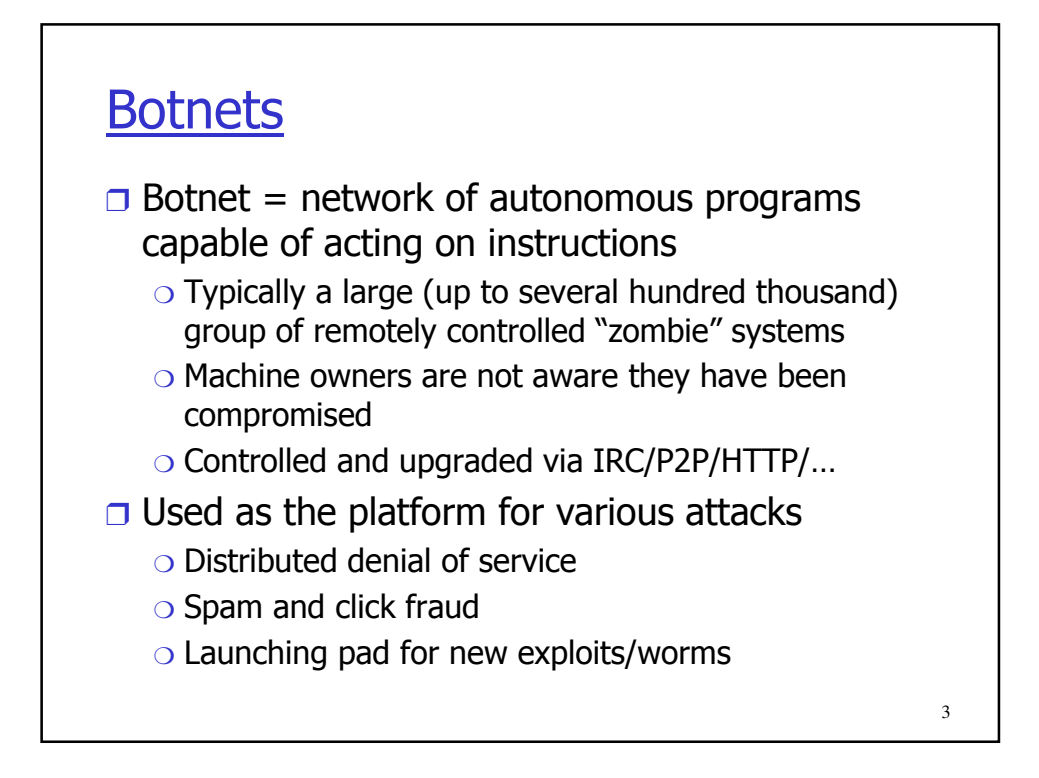

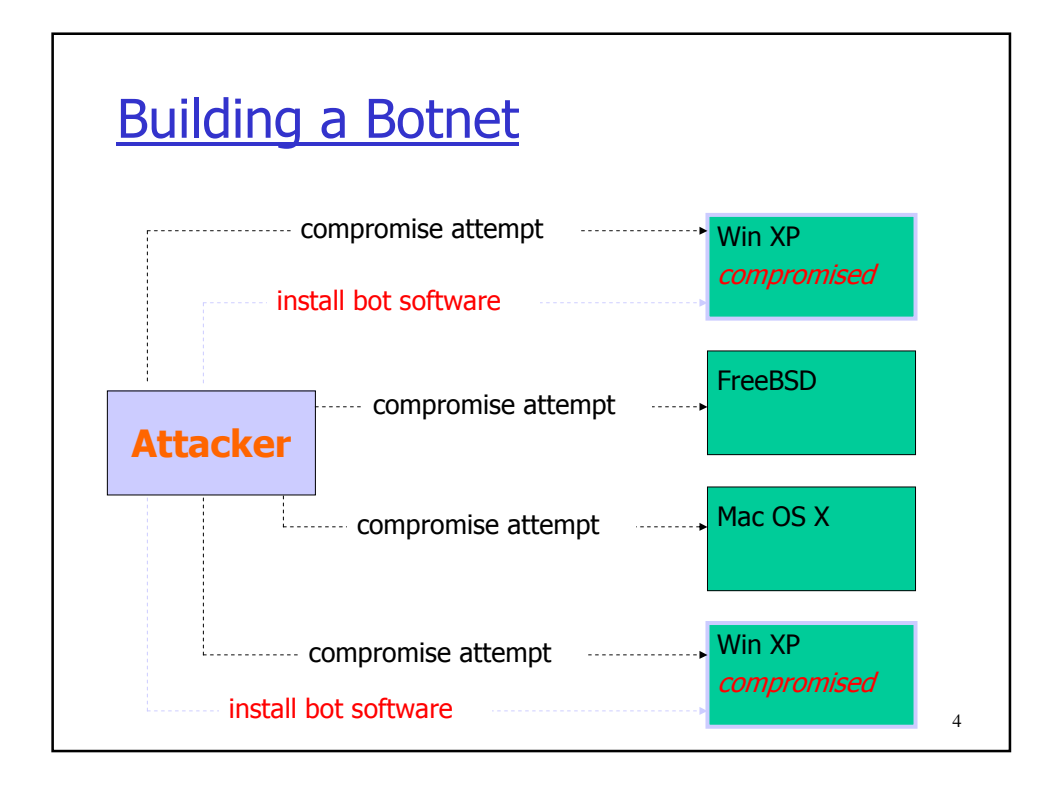

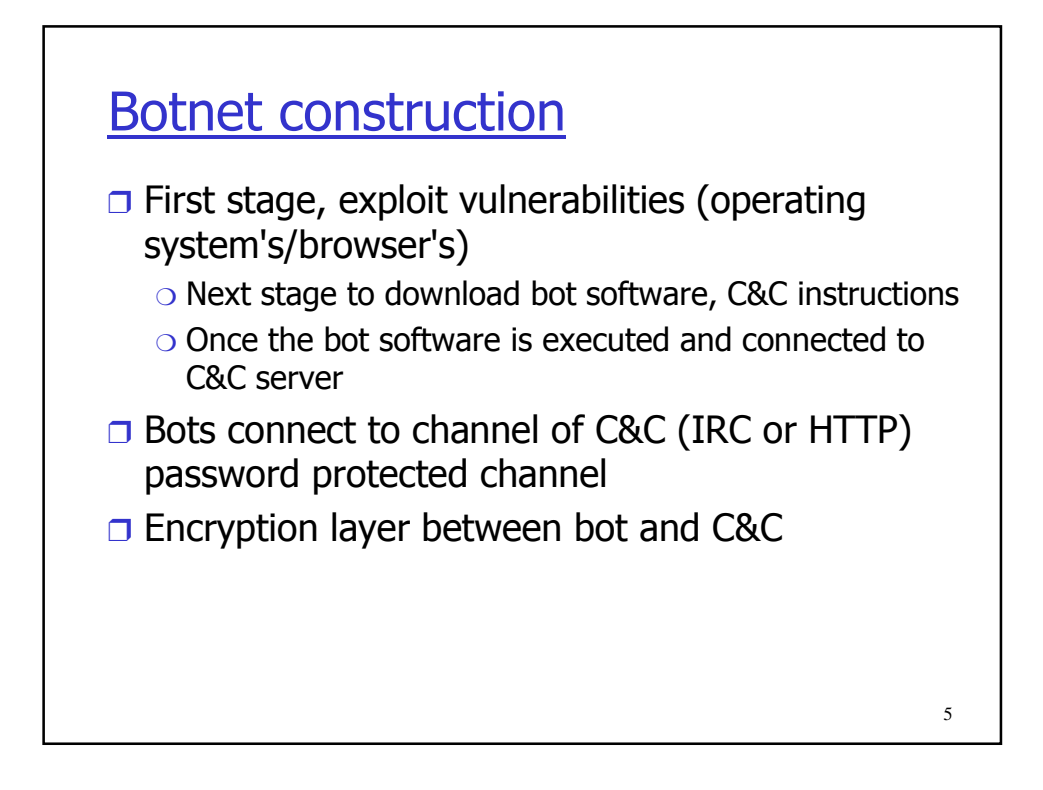

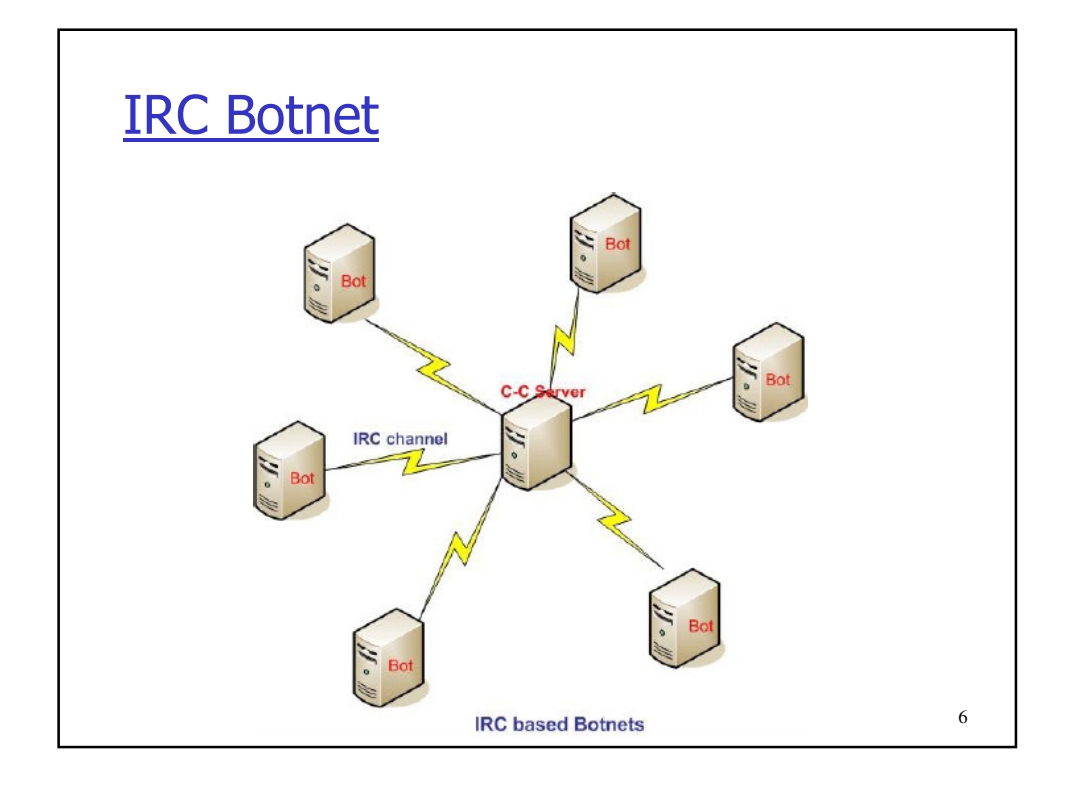

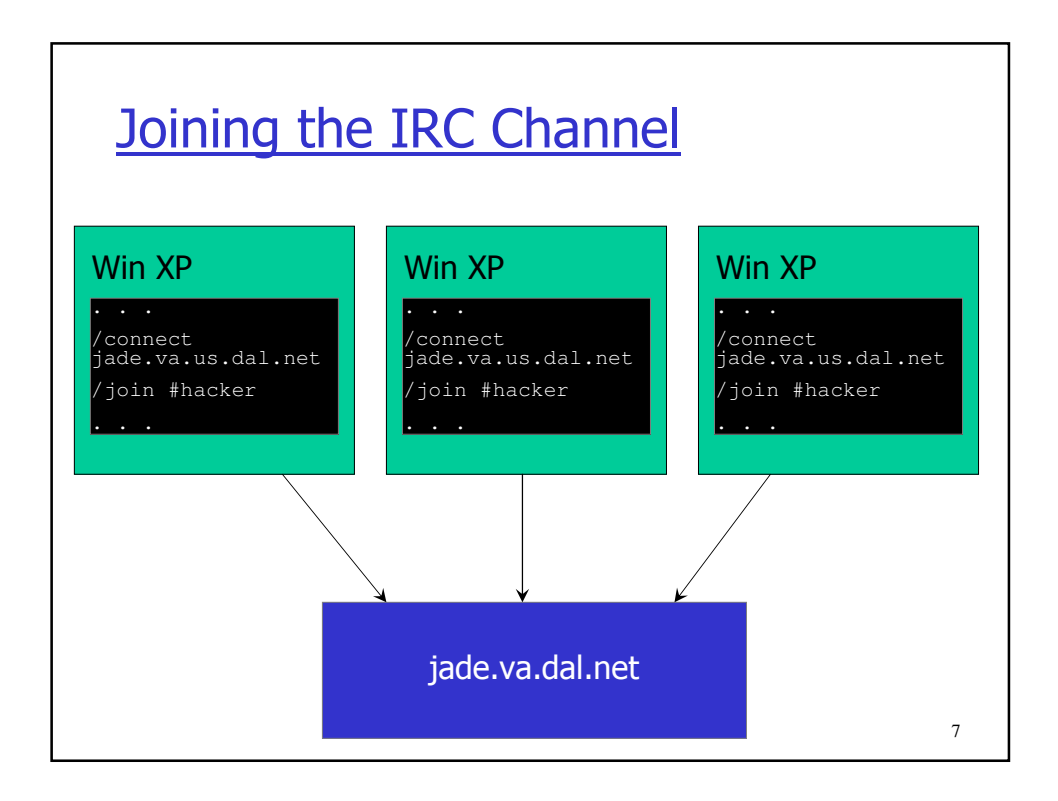

## (12:59:27pm) -- A9-pcgbdv (A9-pcgbdv@140.134.36.124) has joined (#owned) Users : 1646 **(12:59:27pm) (@Attacker) .ddos.synflood 216.209.82.62** (12:59:27pm) -- A6-bpxufrd (A6-bpxufrd@wp95- 81.introweb.nl) has joined (#owned) Users : 1647 Command and Control

(12:59:27pm) -- A9-nzmpah (A9-nzmpah@140.122.200.221) has left IRC (Connection reset by peer)

```
(12:59:28pm) (@Attacker) .scan.enable DCOM
```
(12:59:28pm) -- A9-tzrkeasv (A9-tzrkeas@220.89.66.93) has joined (#owned) Users : 1650

8

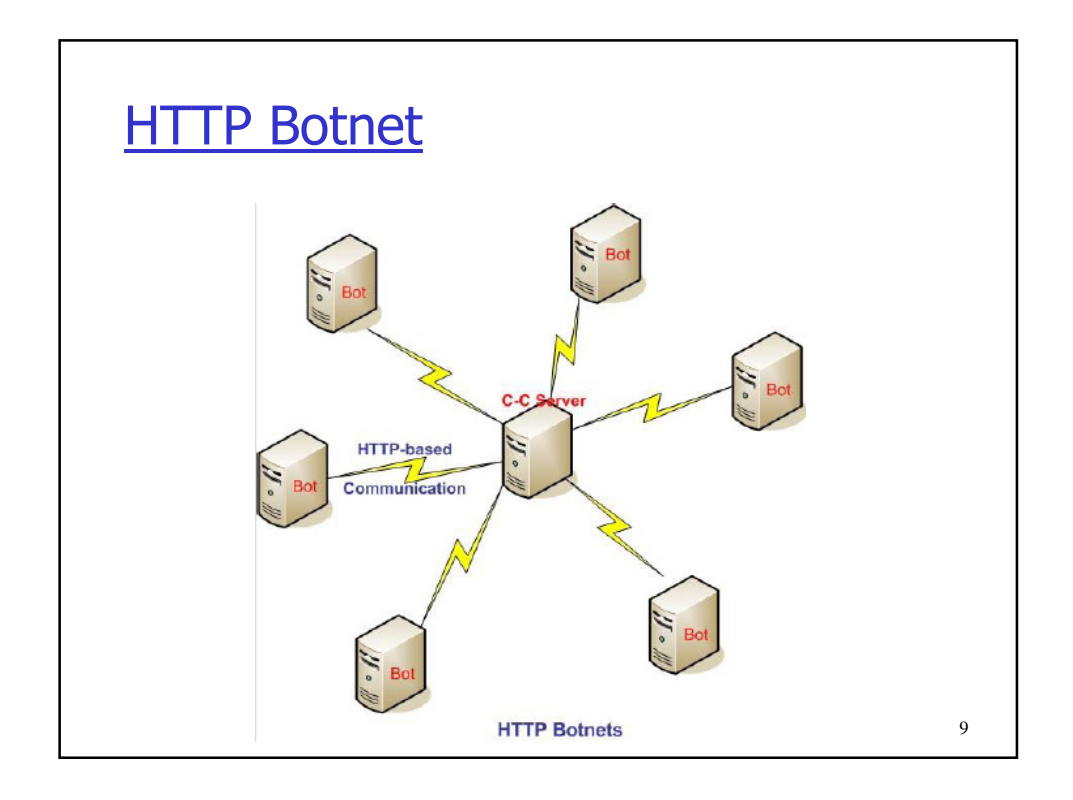

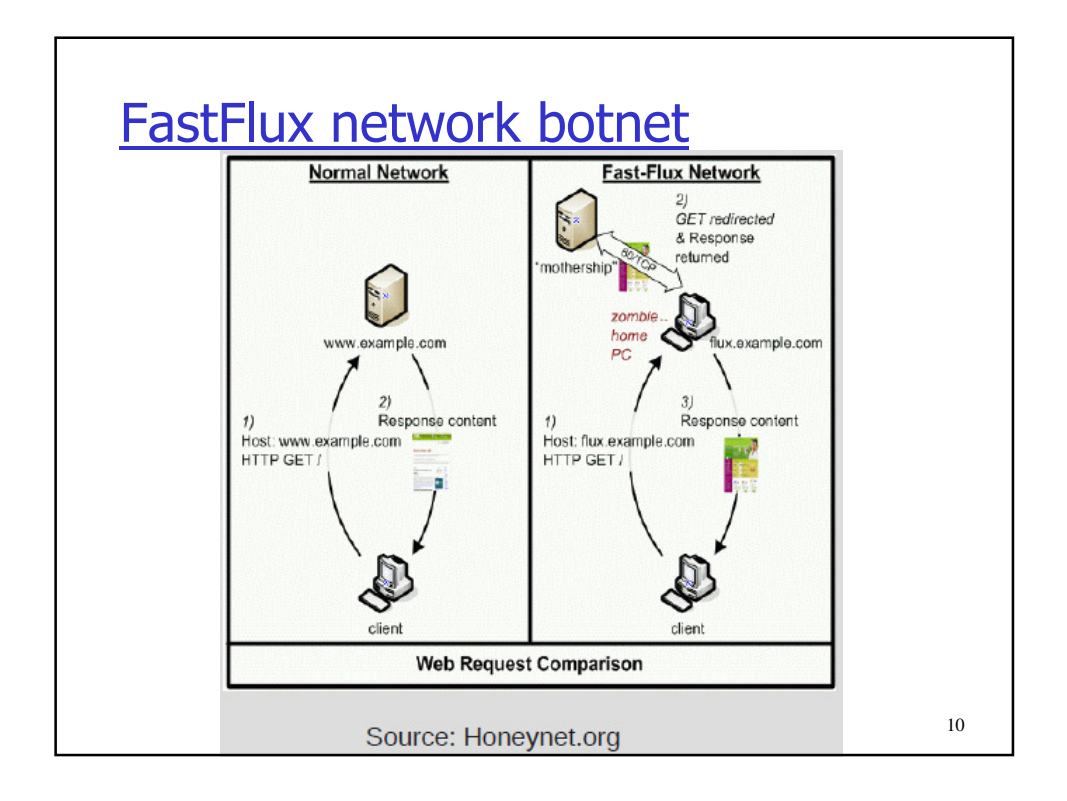

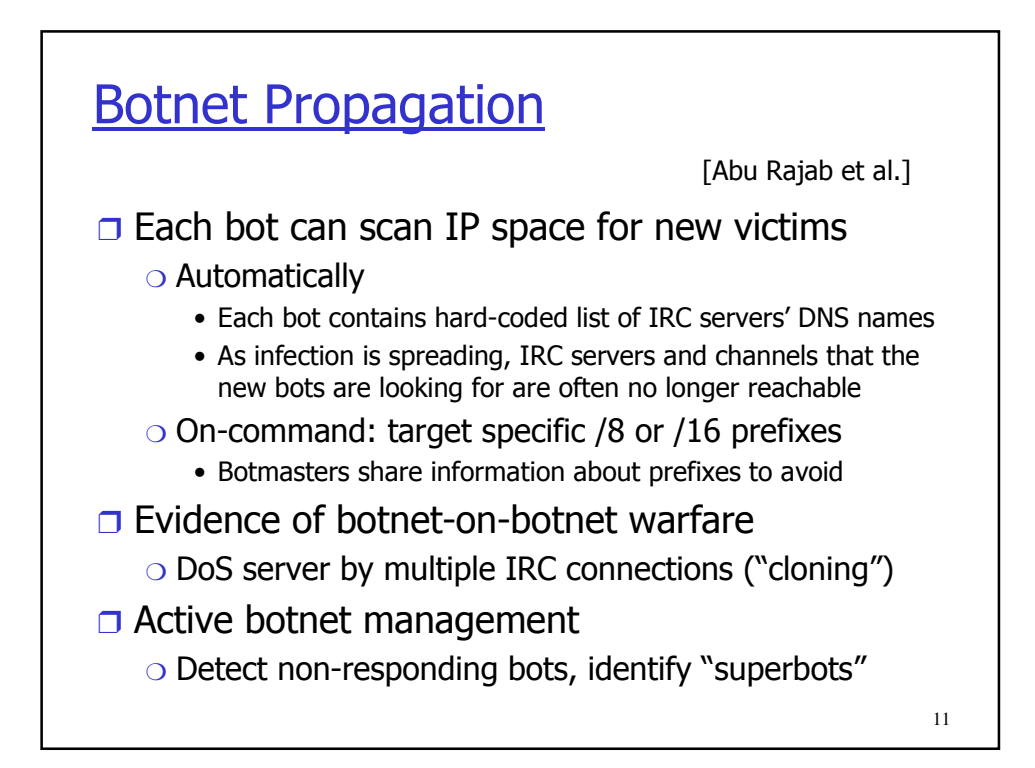

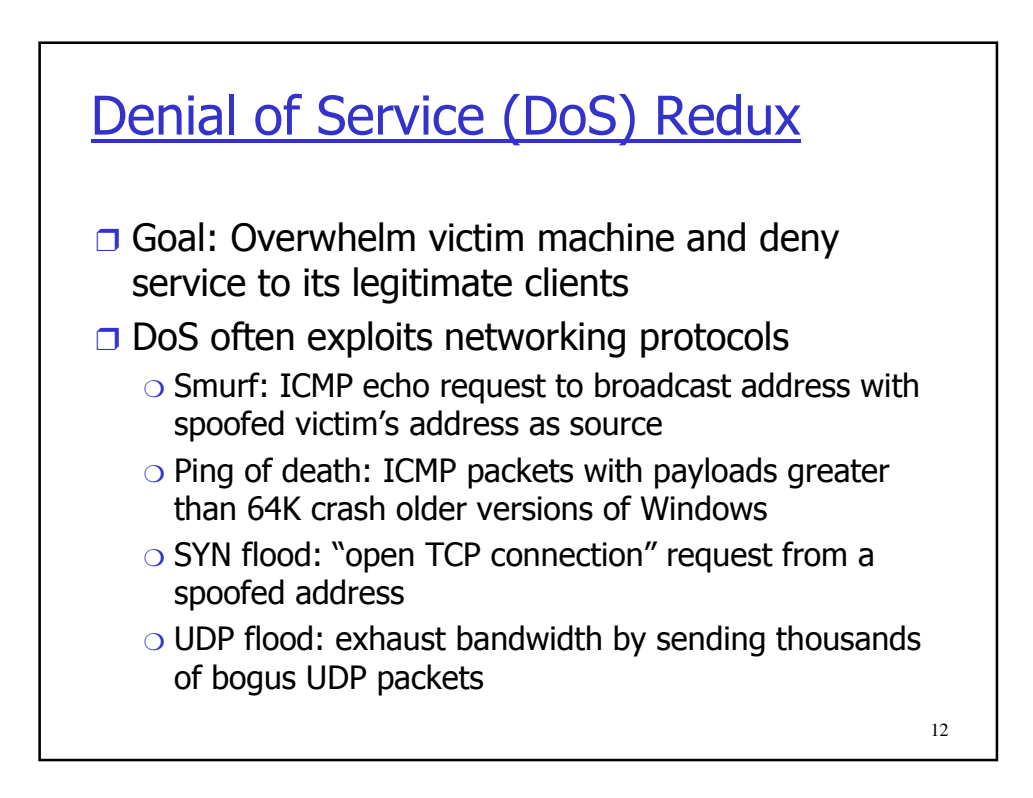

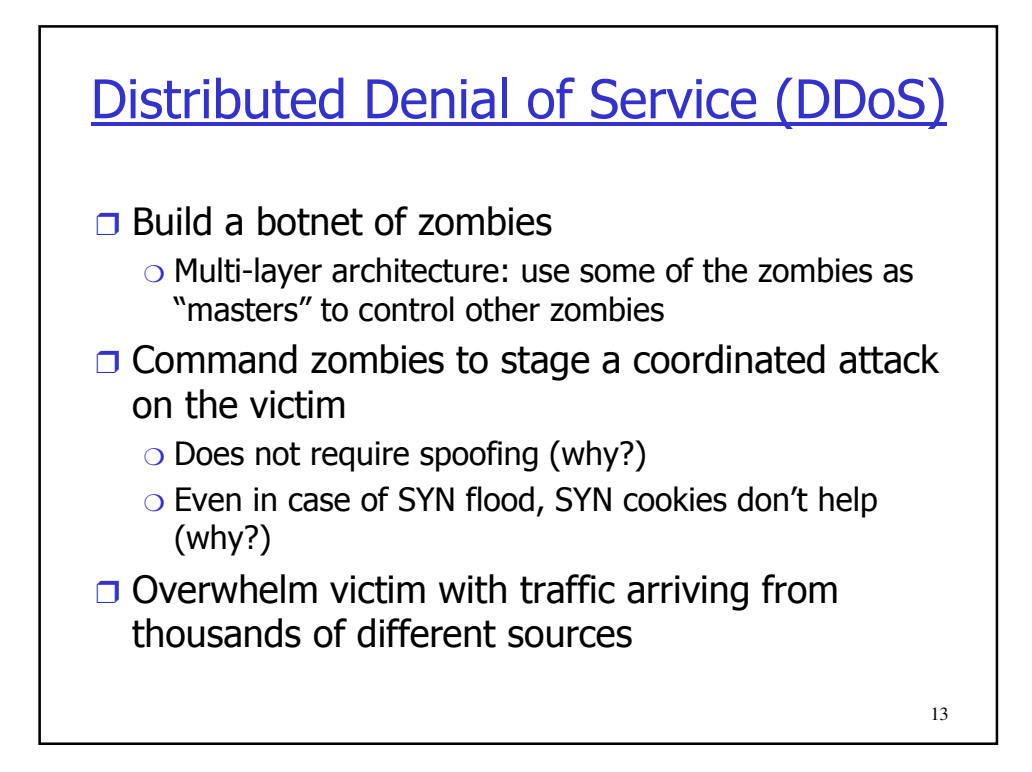

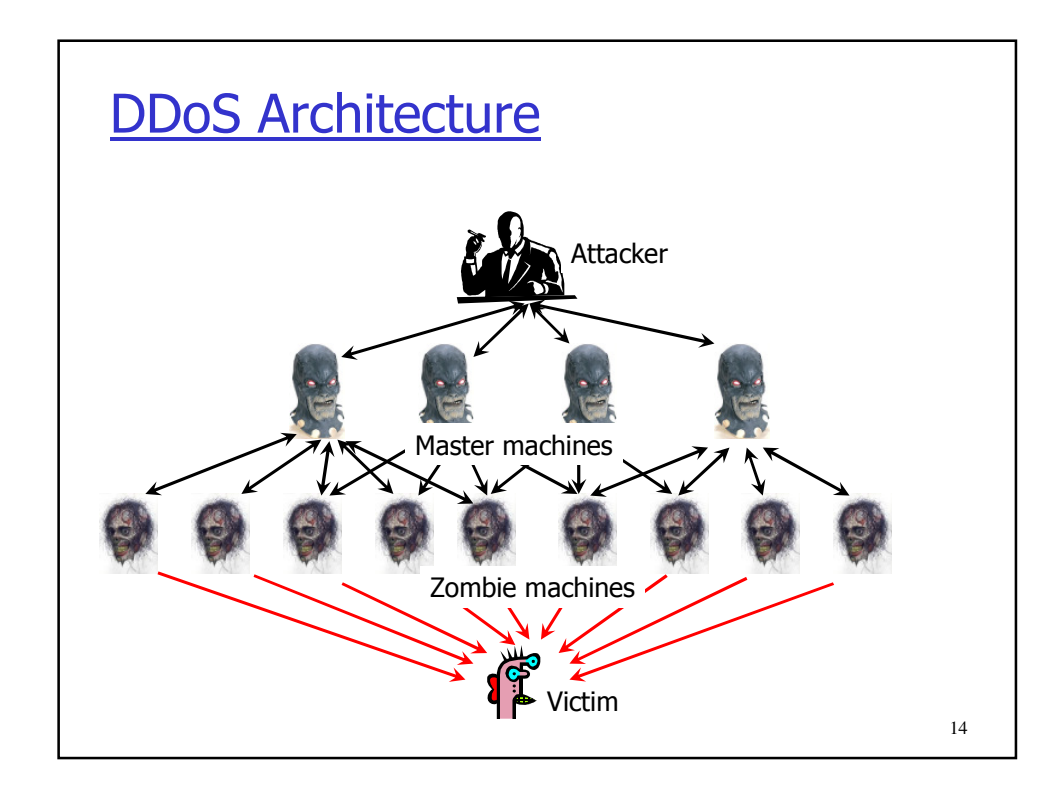

## DDoS Tools: Trin00

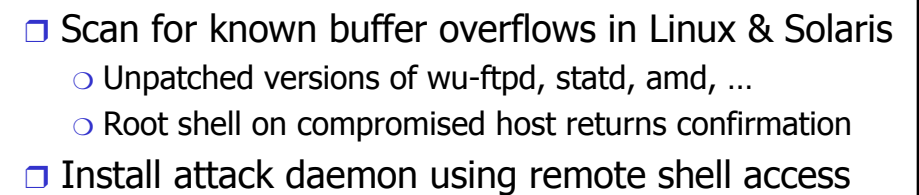

- ❒ Send commands (victim IP, attack parameters), using plaintext passwords for authentication ❍ Attacker to master: TCP, master to zombie: UDP
	- ❍ To avoid detection, daemon issues warning if someone
	- connects when master is already authenticated
- 15 ❒ August of 1999: A network of 227 Trin00 zombies took U. of Minnesota offline for 3 days

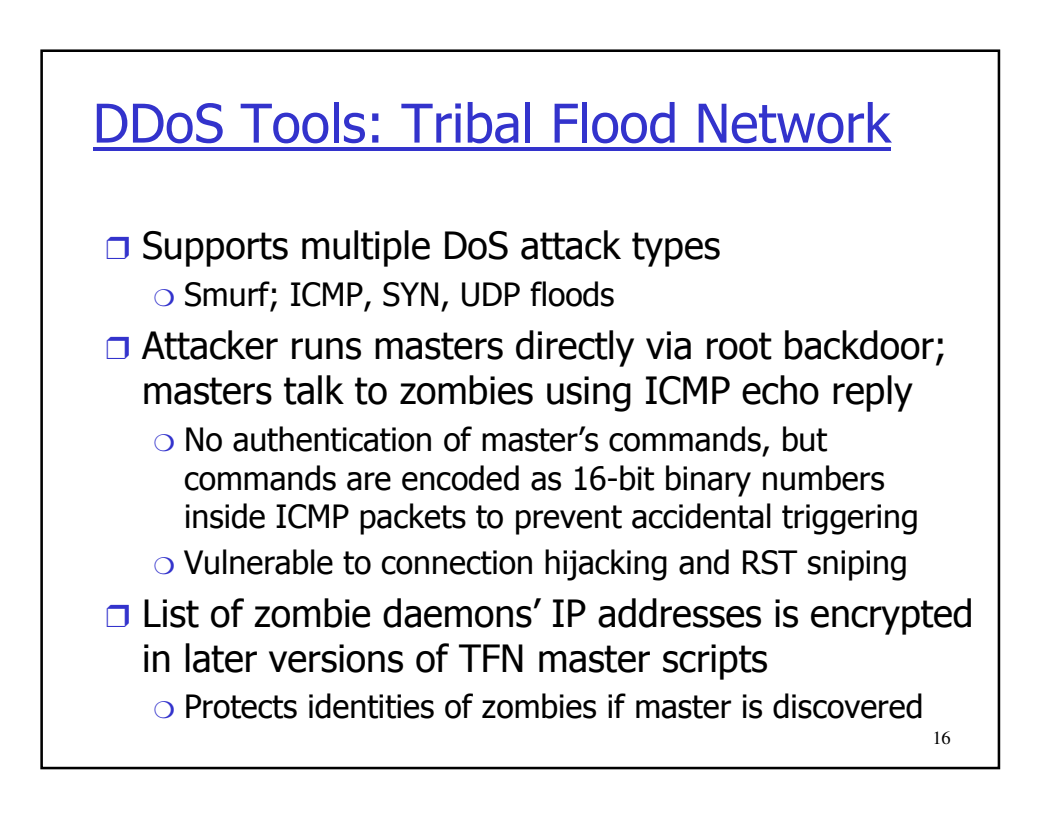

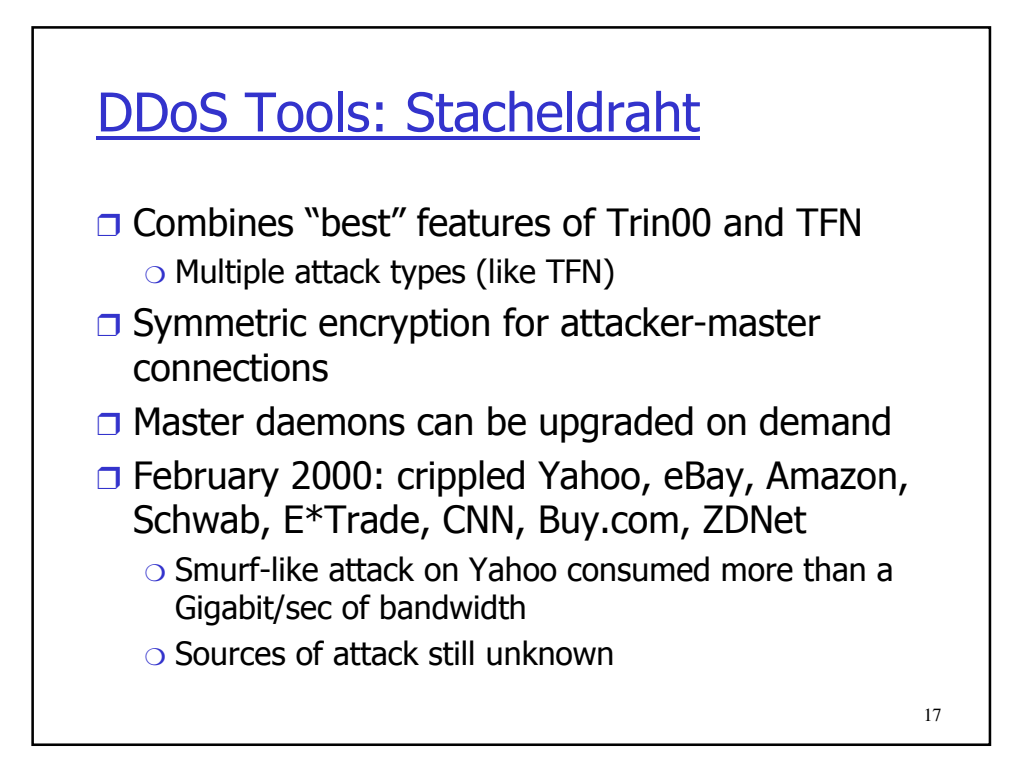

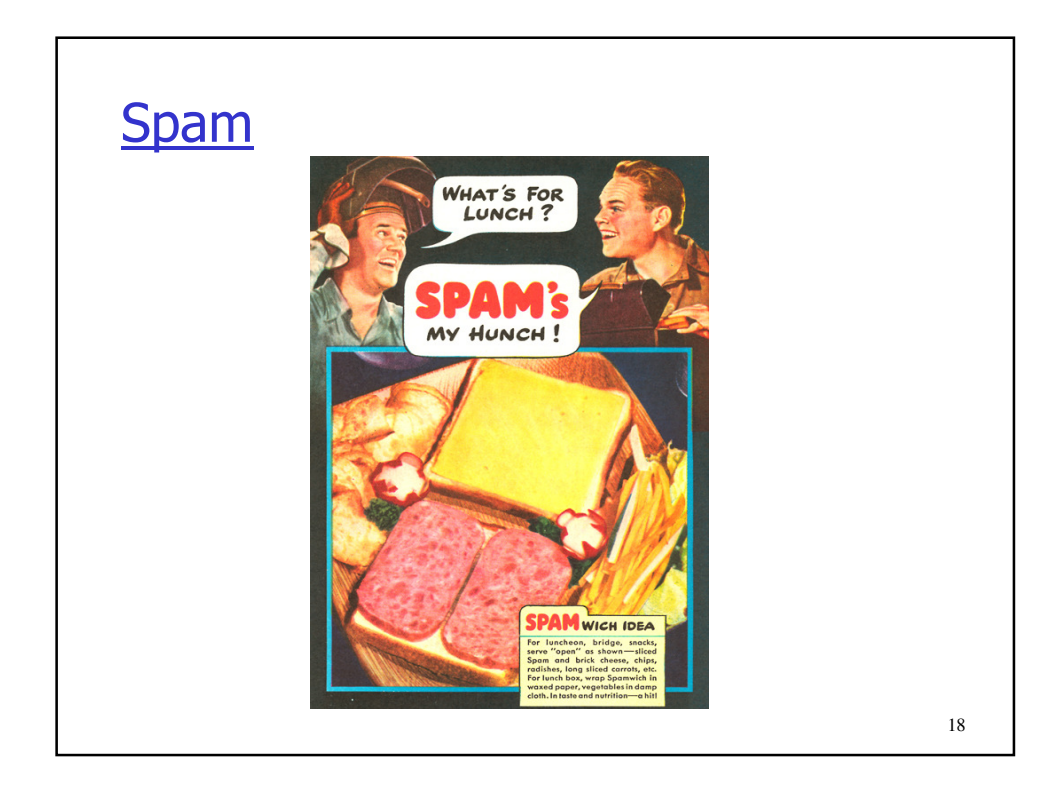

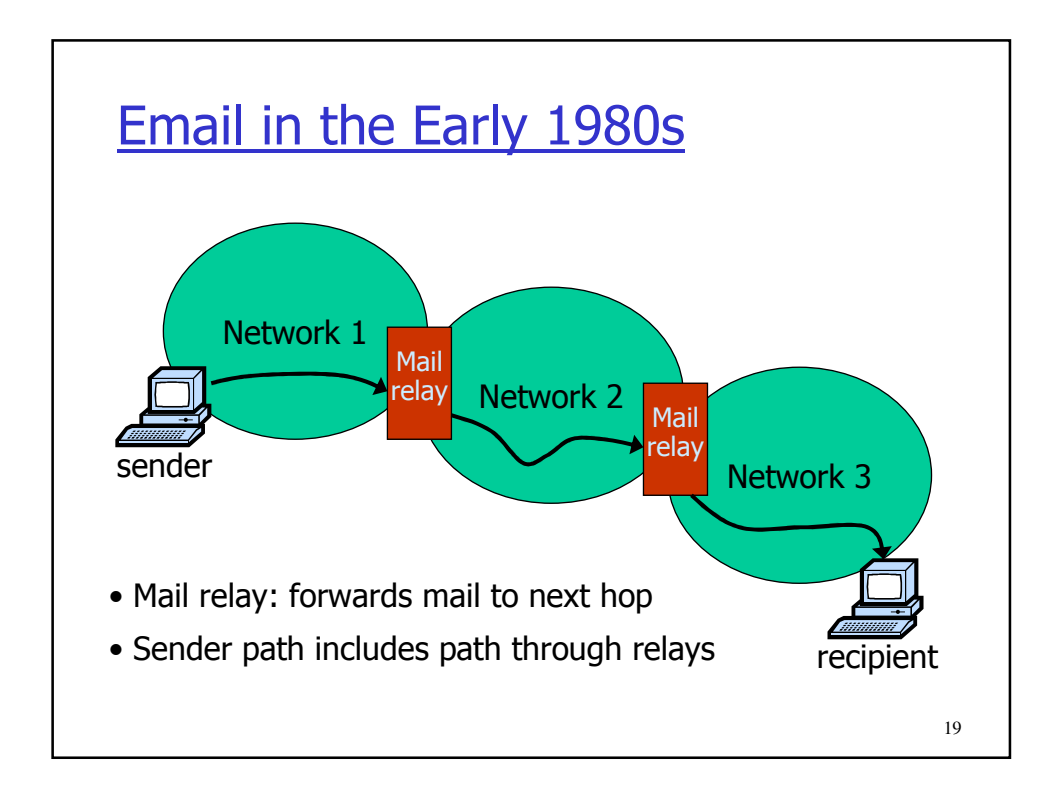

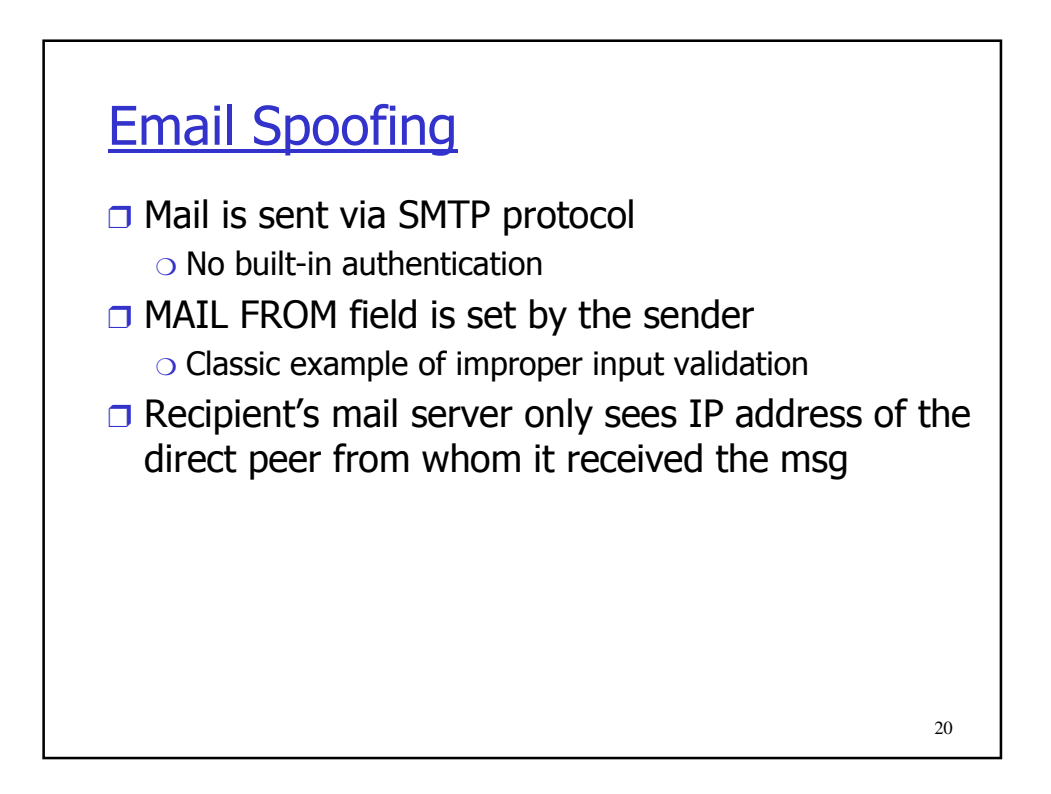

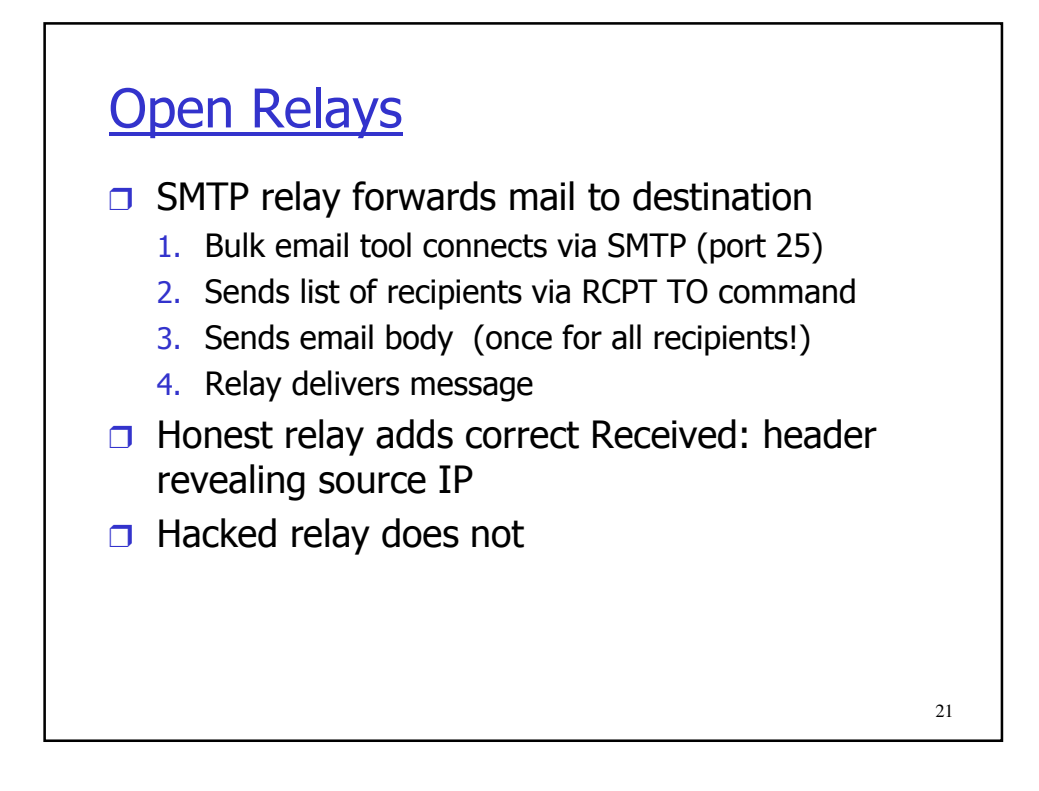

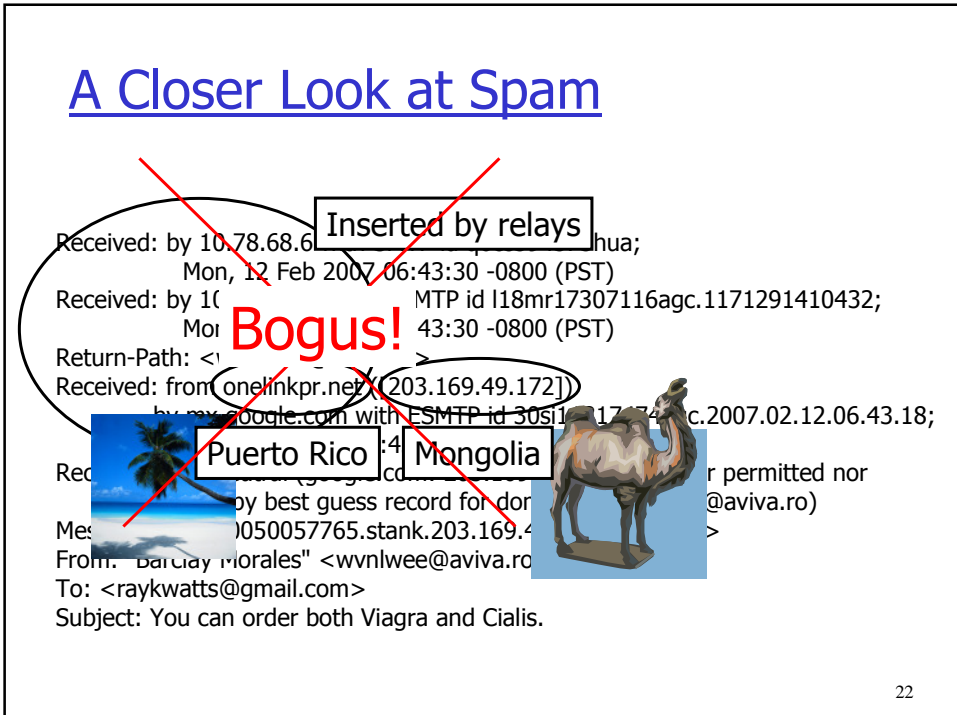

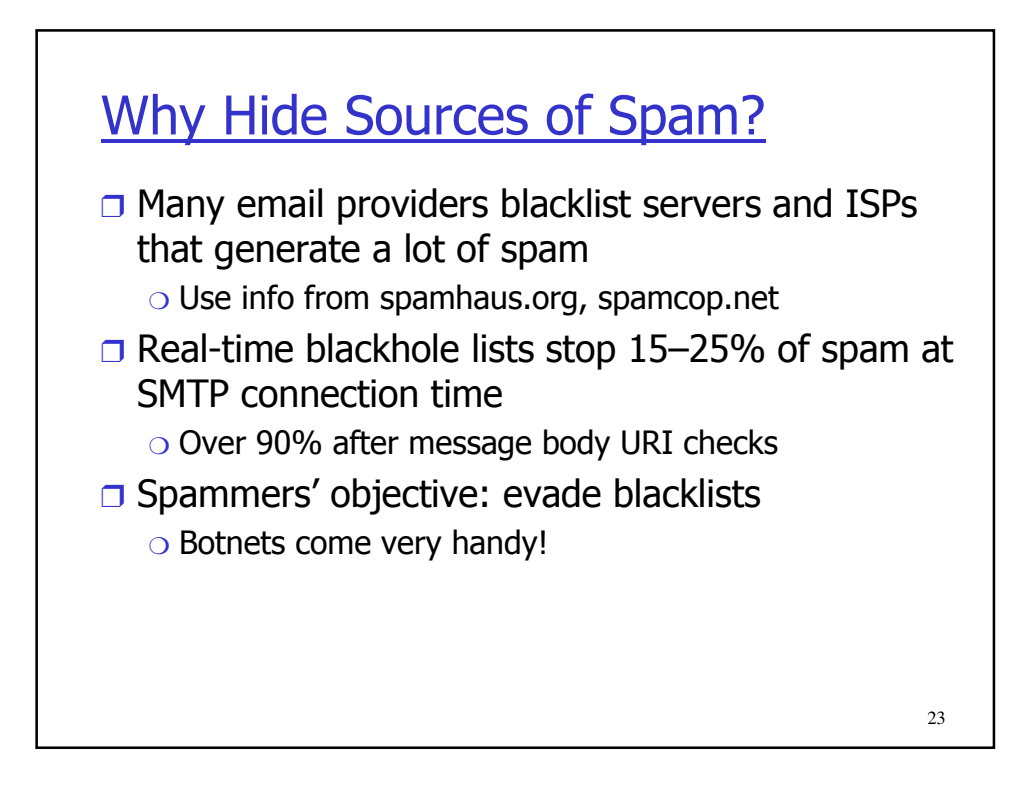

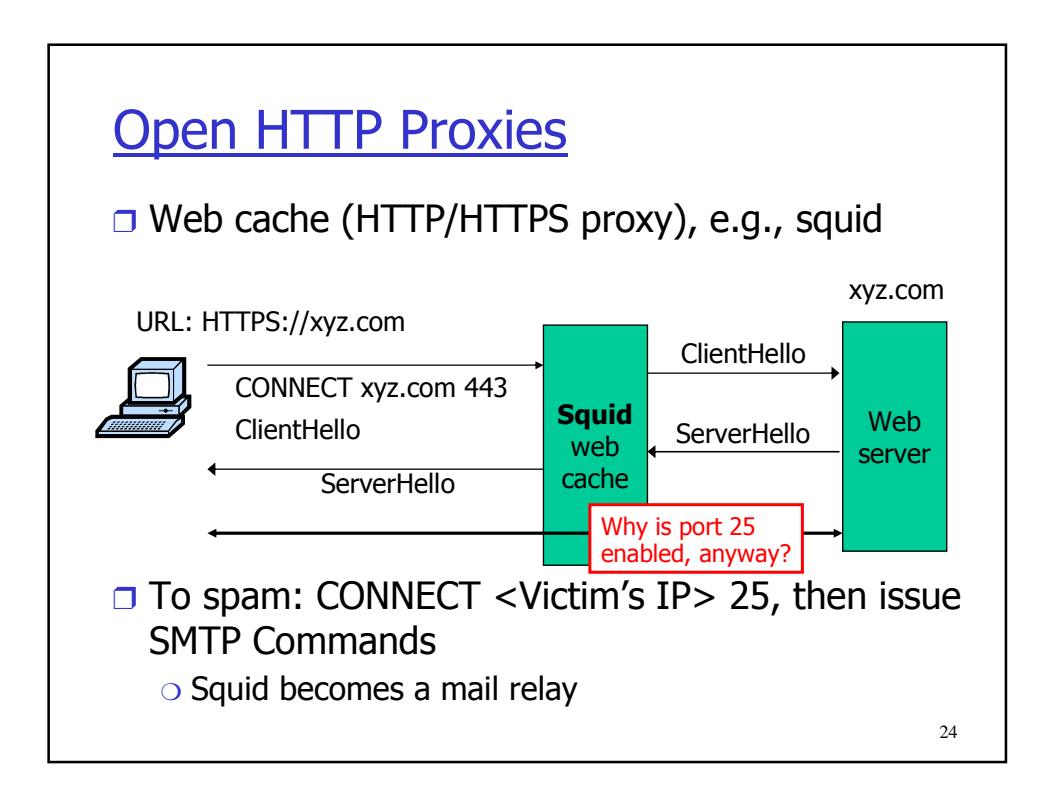

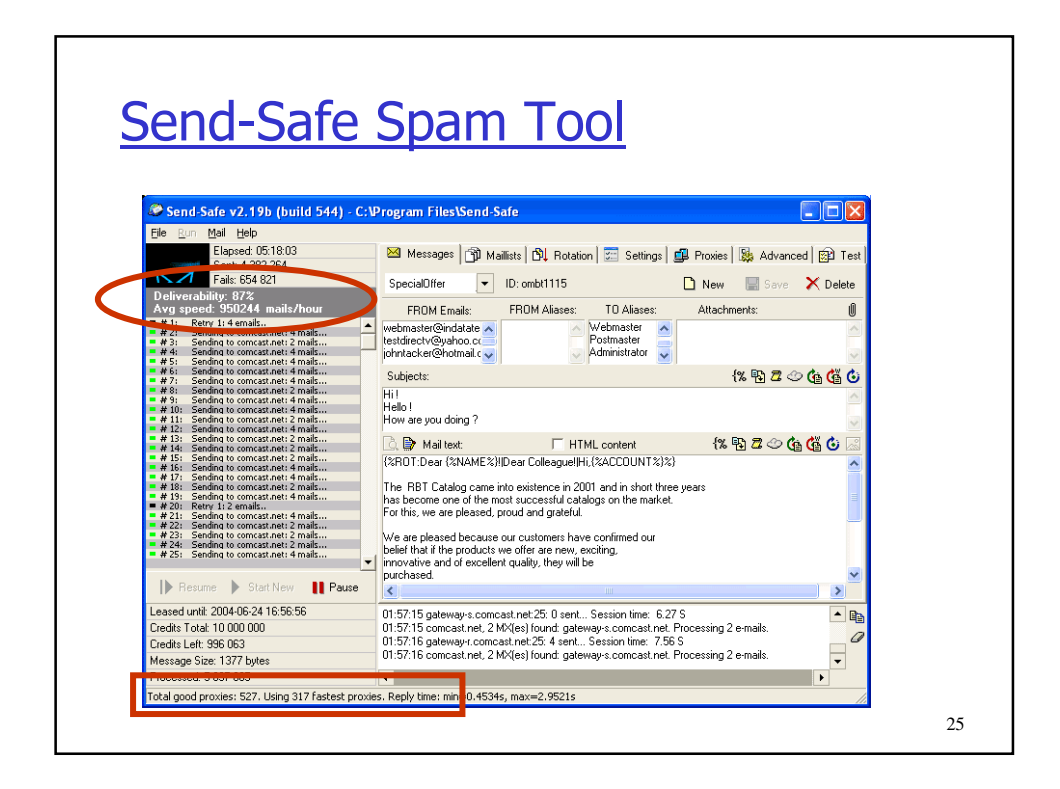

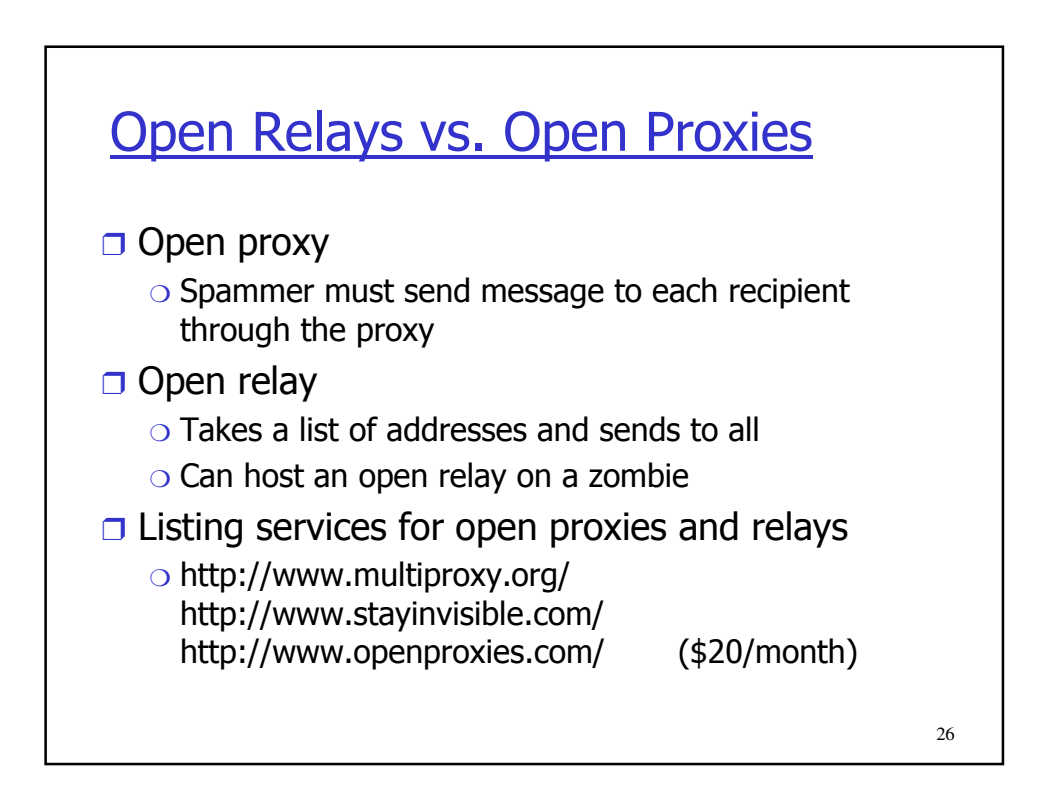

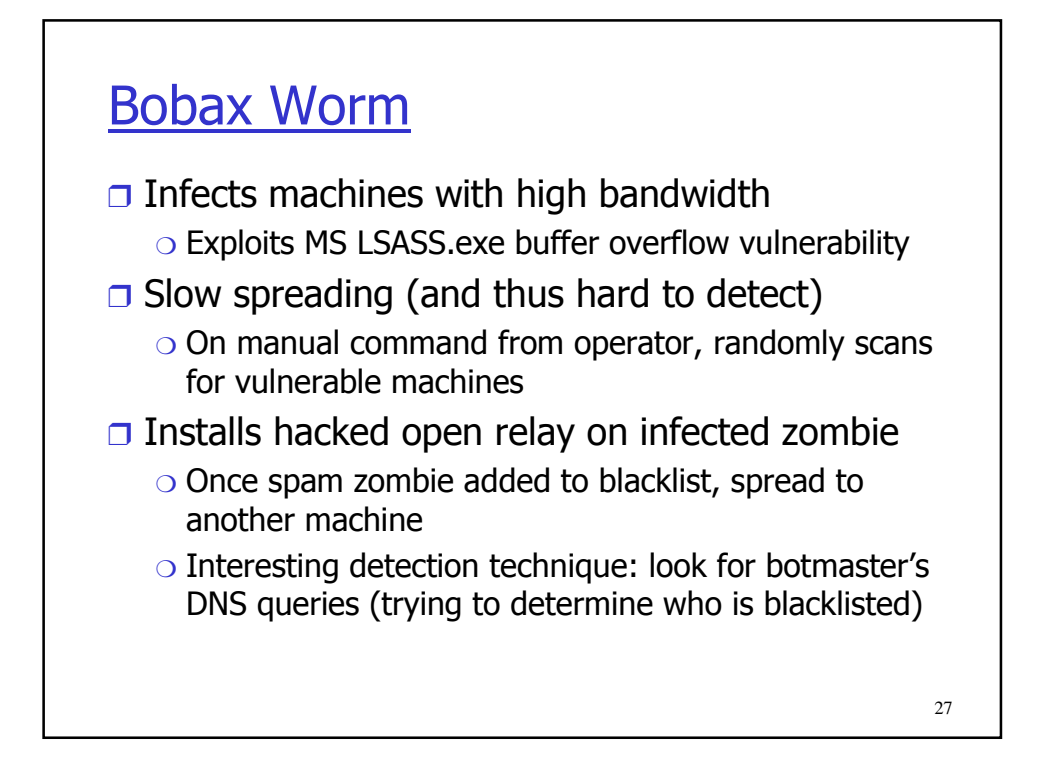

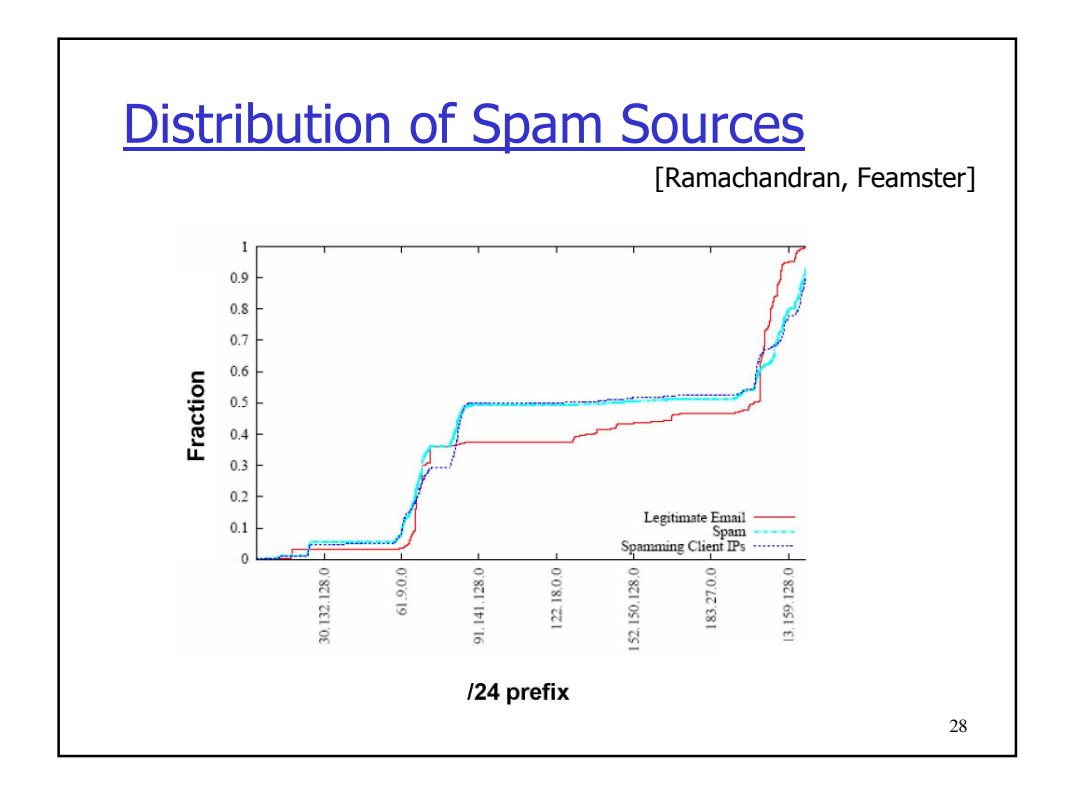

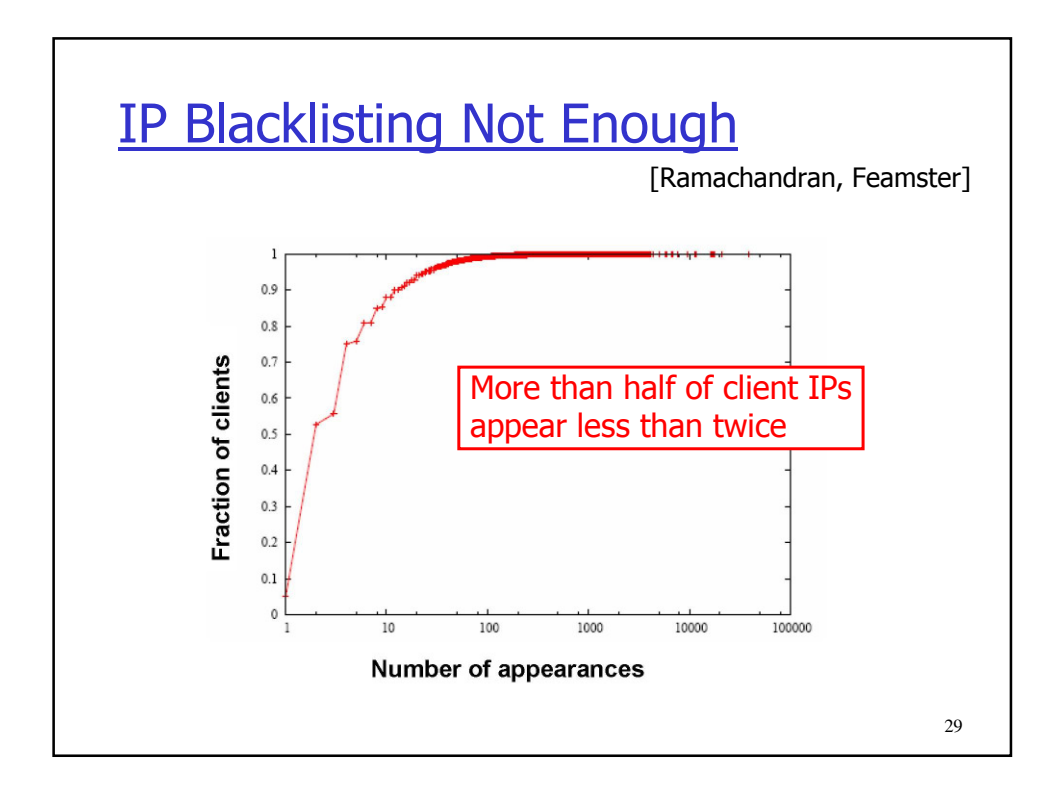

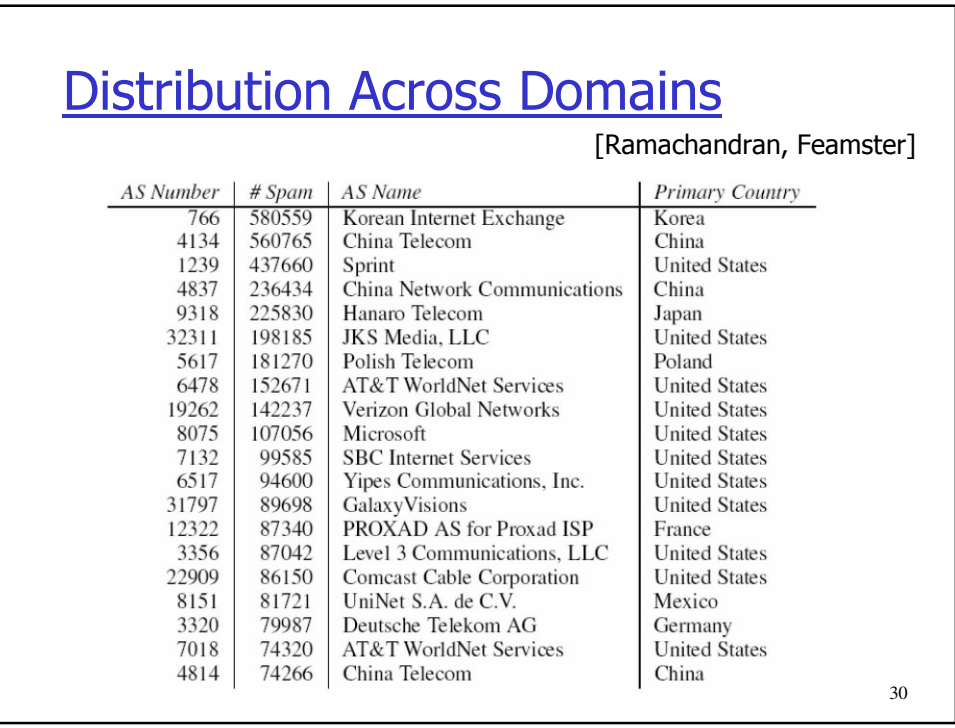

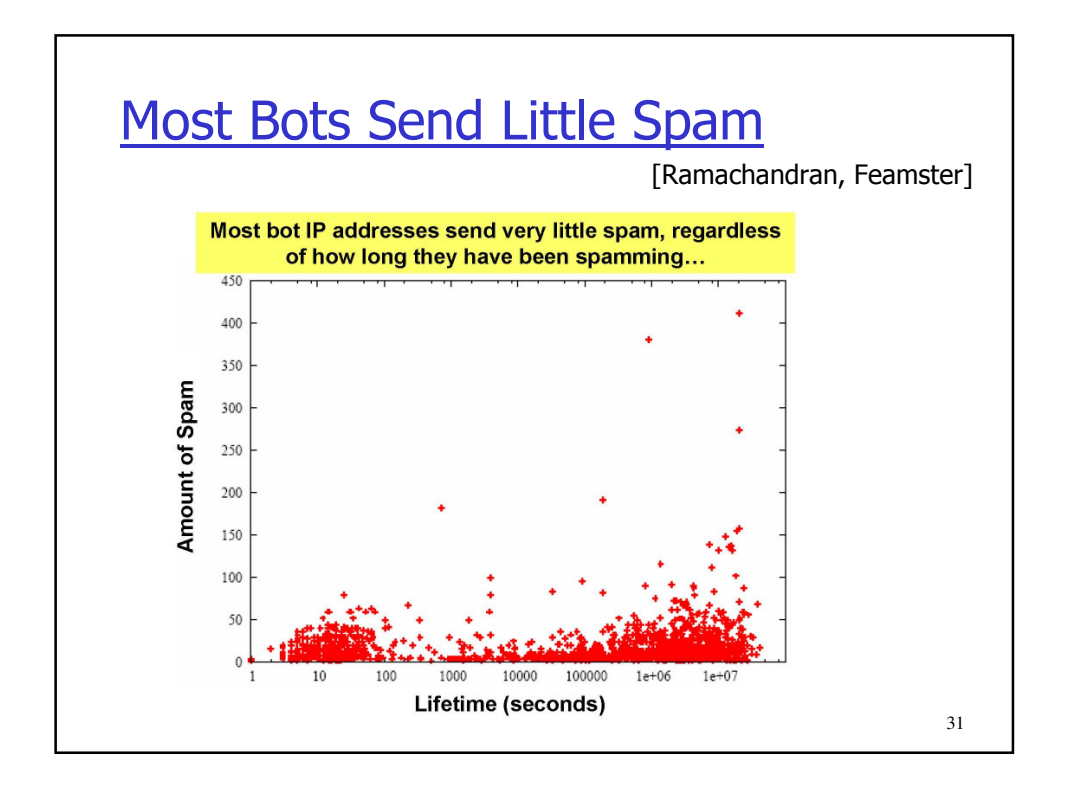

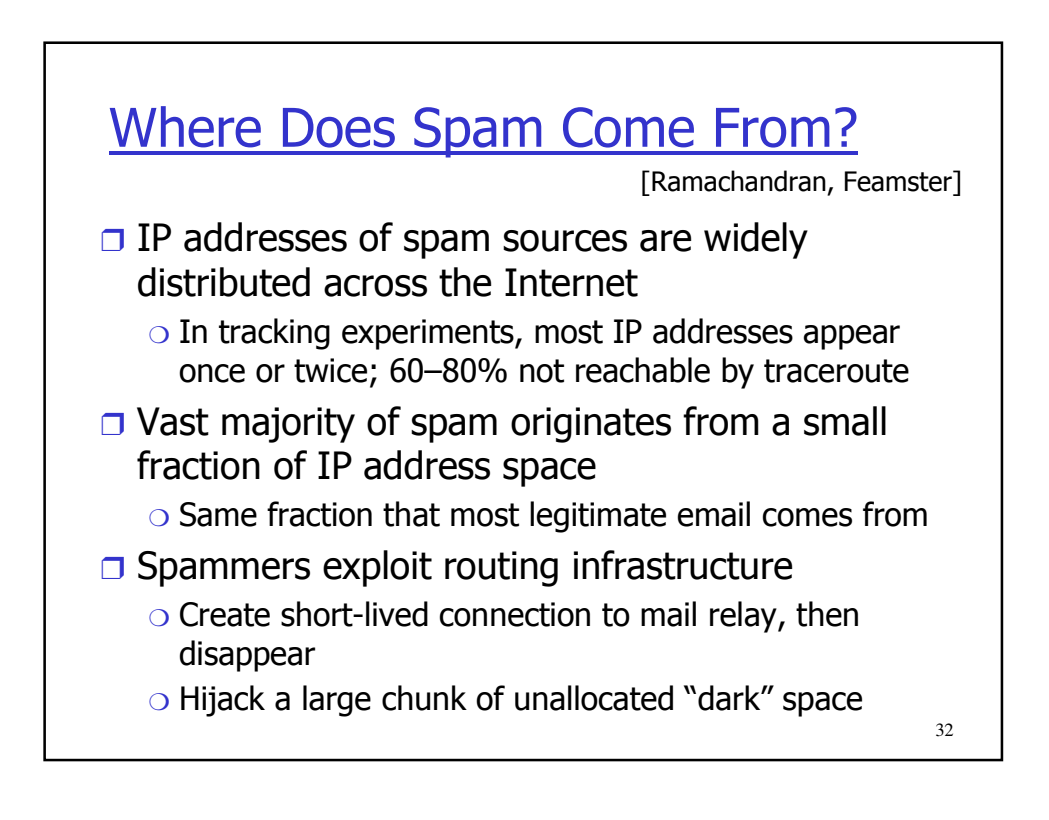

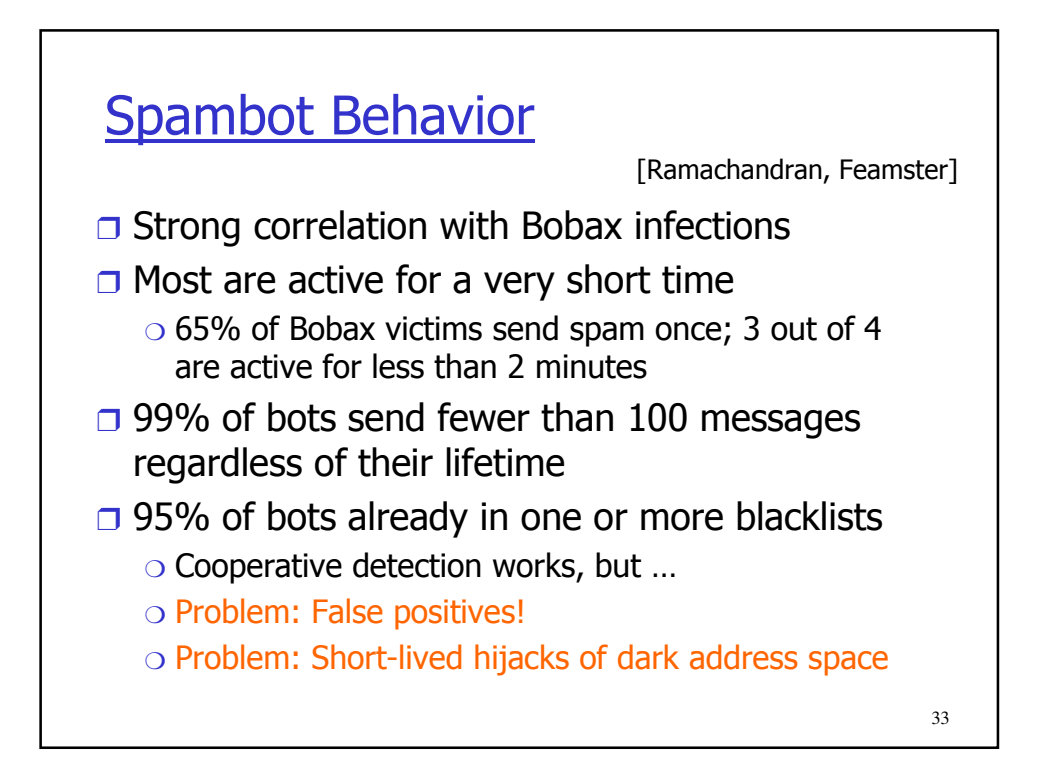

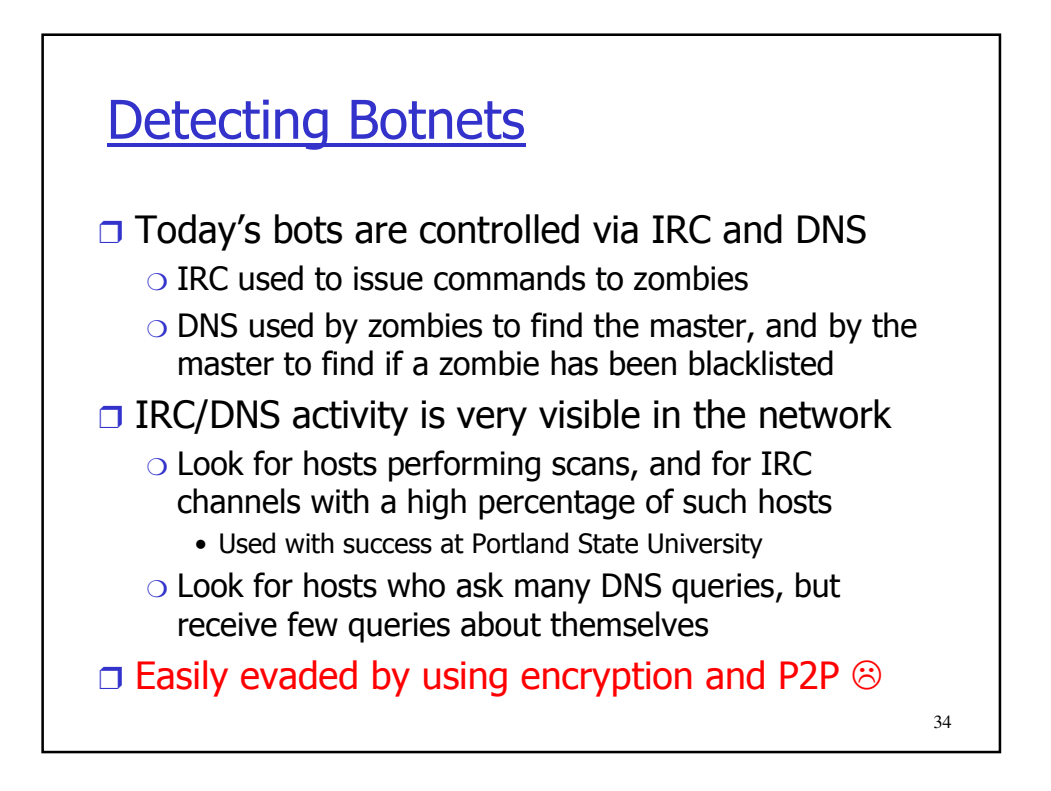

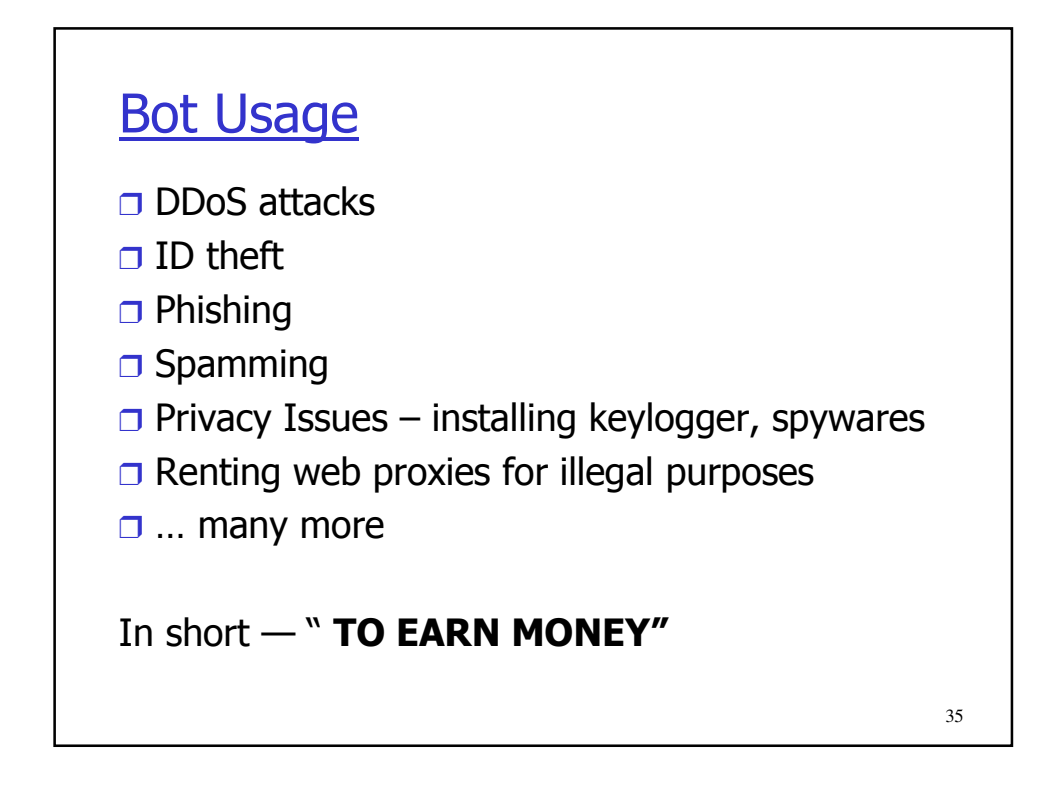

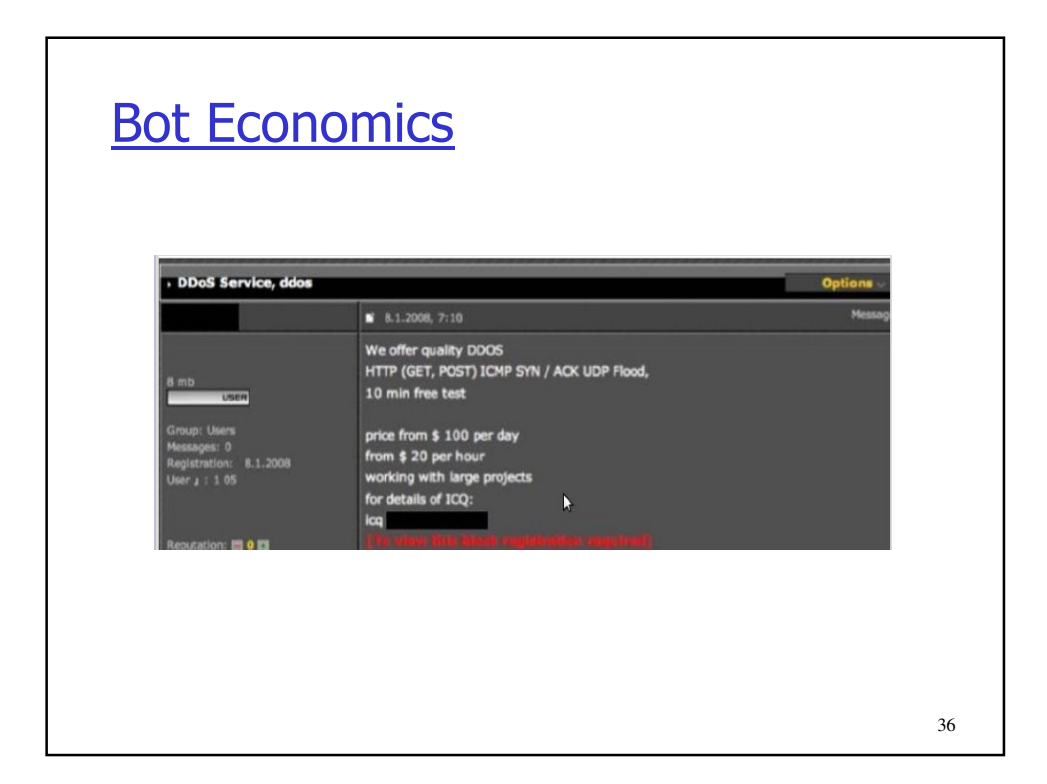

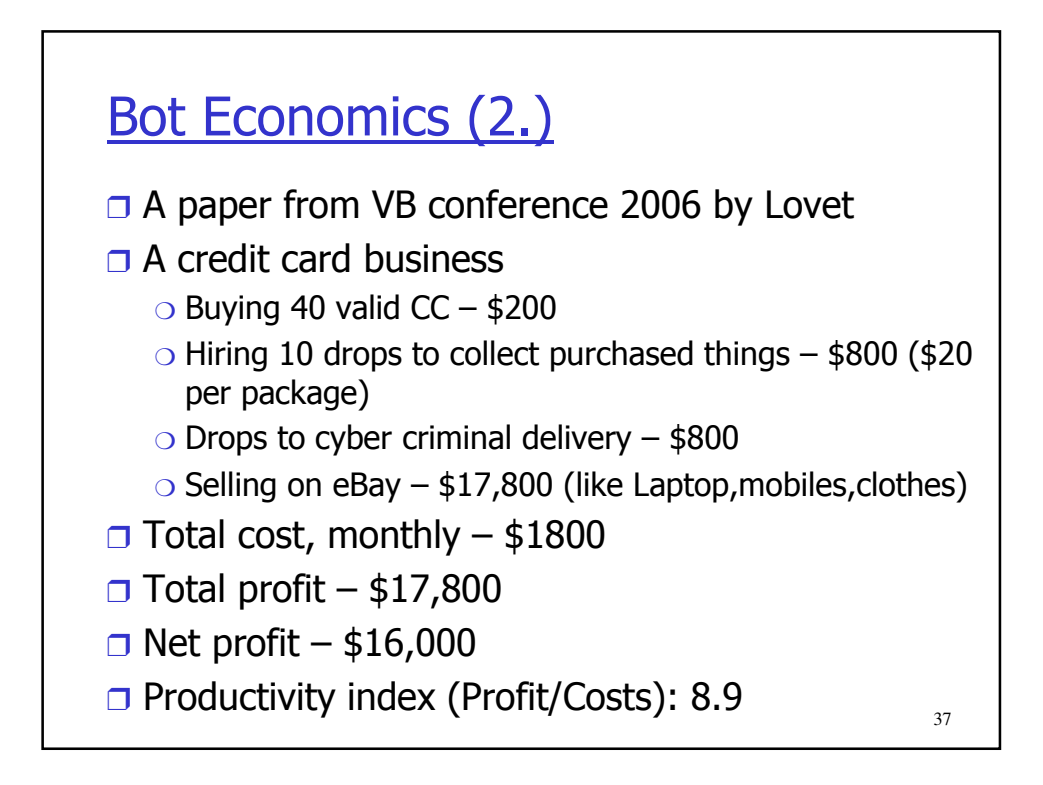

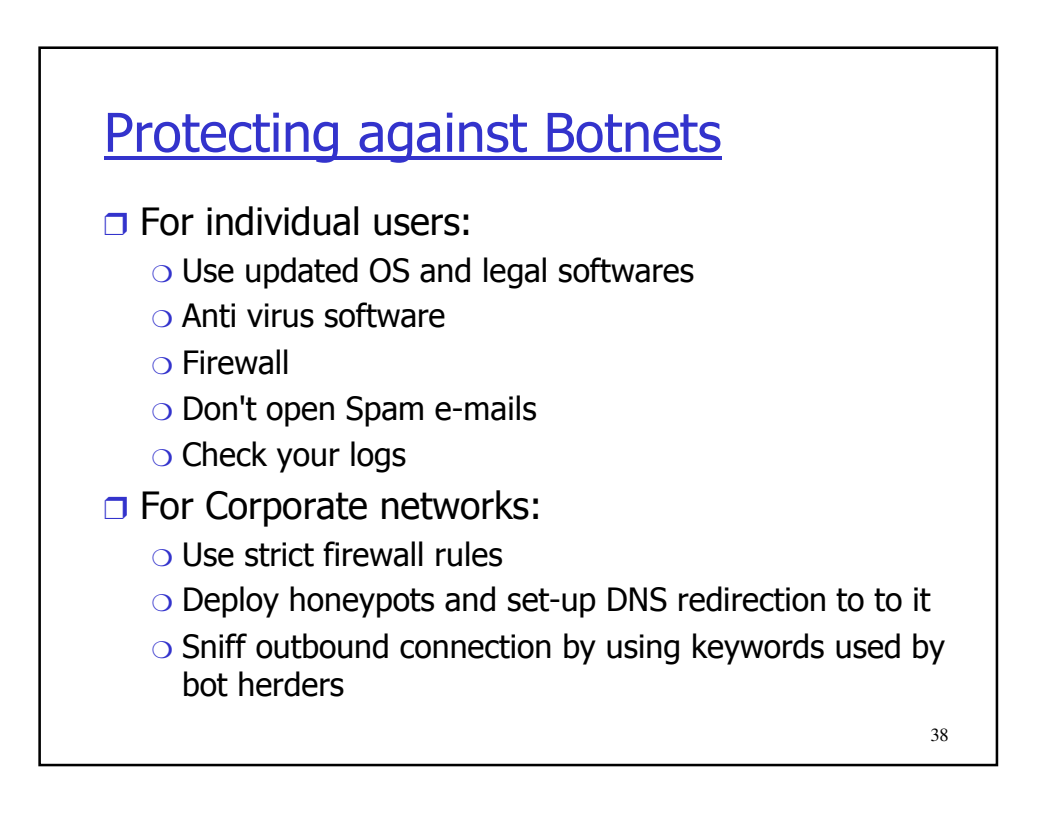